## **Table.cpp**

This program will be made using a combination of "\t", "\n" and "<<endl". Create a program that has the same printout as below:

## Table  $1-1$

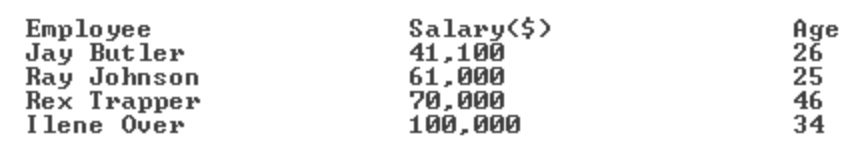

Press any key to continue . . .  $\blacksquare$